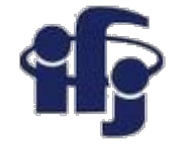

#### **Głębokie uczenie Wykład 6**

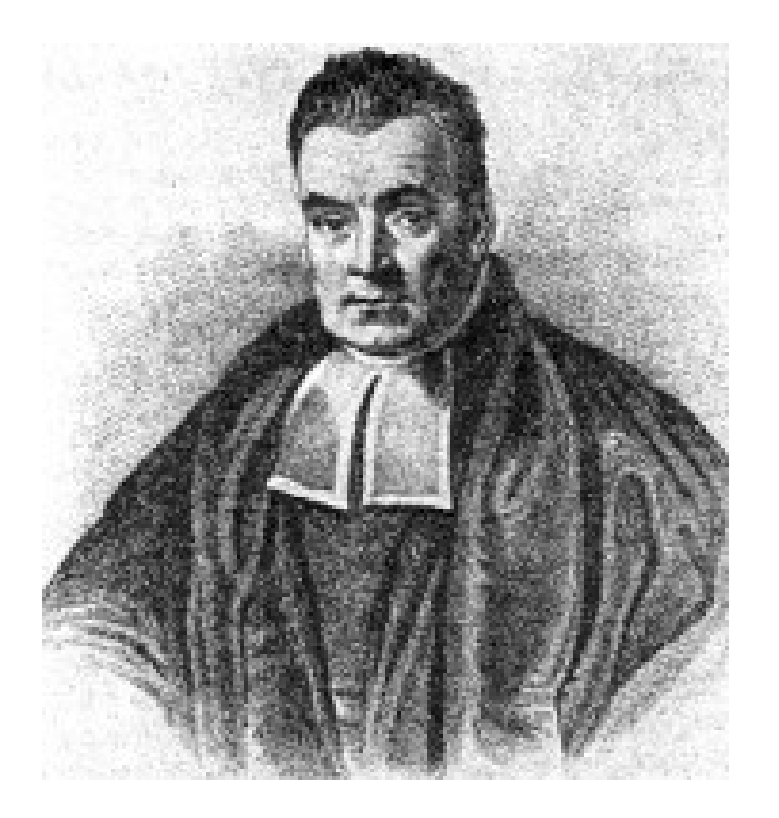

## Marcin Wolter *IFJ PAN*

- Bayesowskie sieci neuronowe
- Mixture Density Networks MDN

*13 stycznia 2021*

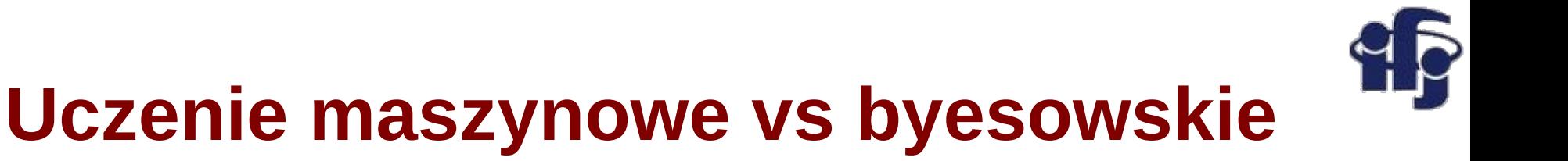

#### **Uczenie maszynowe**

Ucząc funkcji *y* = *f*(*x*) na podstawie **danych treningowych** *T* **= (***x***,** *y***) = (***x***,***y***)<sub>1</sub>,**  $(x,y)_2,\ldots$ (*x*,*y*)<sub>N</sub> i **więzów** dostajemy jedną estymowaną funkcję *f(x)* 

#### **Uczenie bayesowskie**

 **Dla każdej funkcji** f(x) z przestrzeni F znajdujemy prawdopodobieństwo *a posteriori**p***(***f* **|***T***)** na podstawie danych **T= (***x***,** *y***).** 

 W uczeniu bayesowskim **NIE DOSTAJEMY** jednej, najlepszej funkcji aproksymującej, ale wiele funkcji ważonych ich prawdopodobieństwem.

Prawdopodobieństwo *a posteriori* – prawdopodobieństwo obliczone z użyciem wyników eksperymentu.

Zbiór treningowy *T* = (*x*, *y*): zbiór wektorów wejściowych *x* i wynikowych *y.*

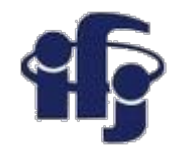

### **Uczenie maszynowe i bayesowskie**

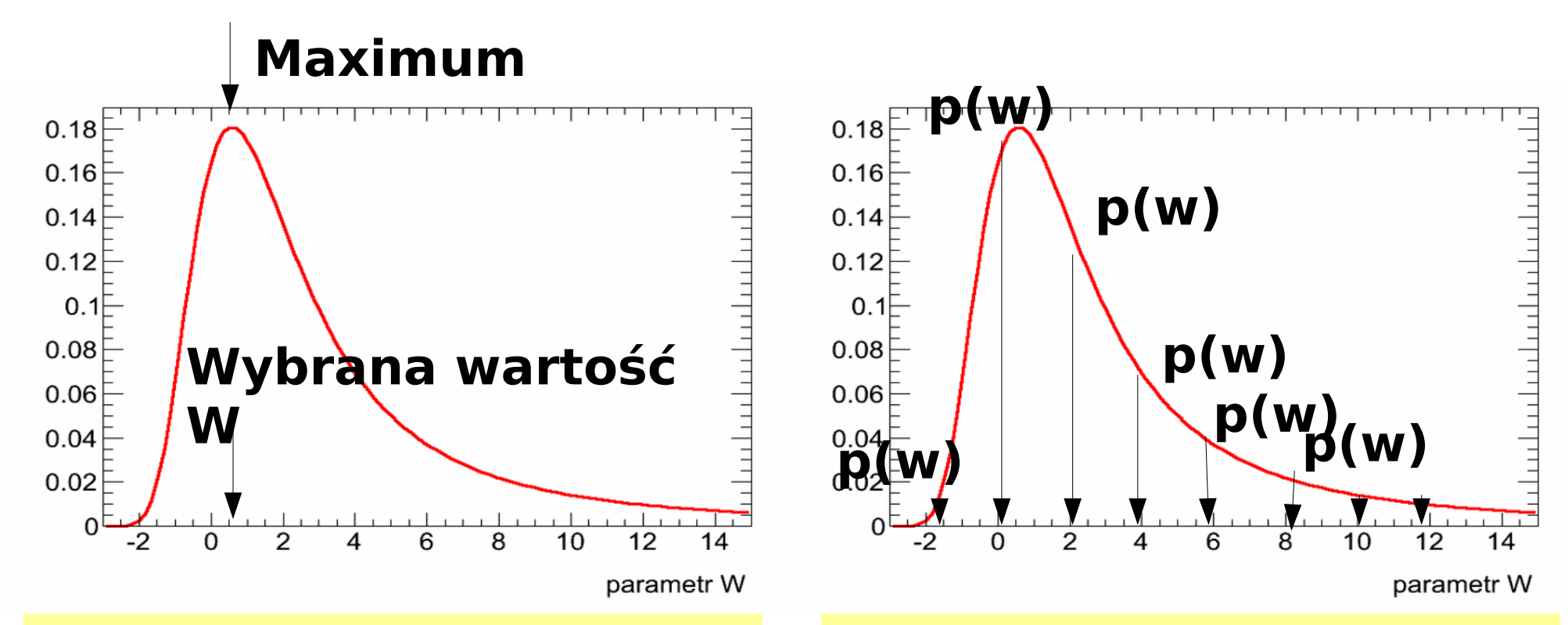

#### **Uczenie maszynowe**

Wybieramy jedną funkcję (lub wartość paratru/ów opisującego funkcję).

#### **Uczenie bayesowskie**

Każda funkcja (lub wartość parametru) posiada pewne prawdopodobieństwo (wagę).

# **Przykład bayesowskiej sieci neuronowej**

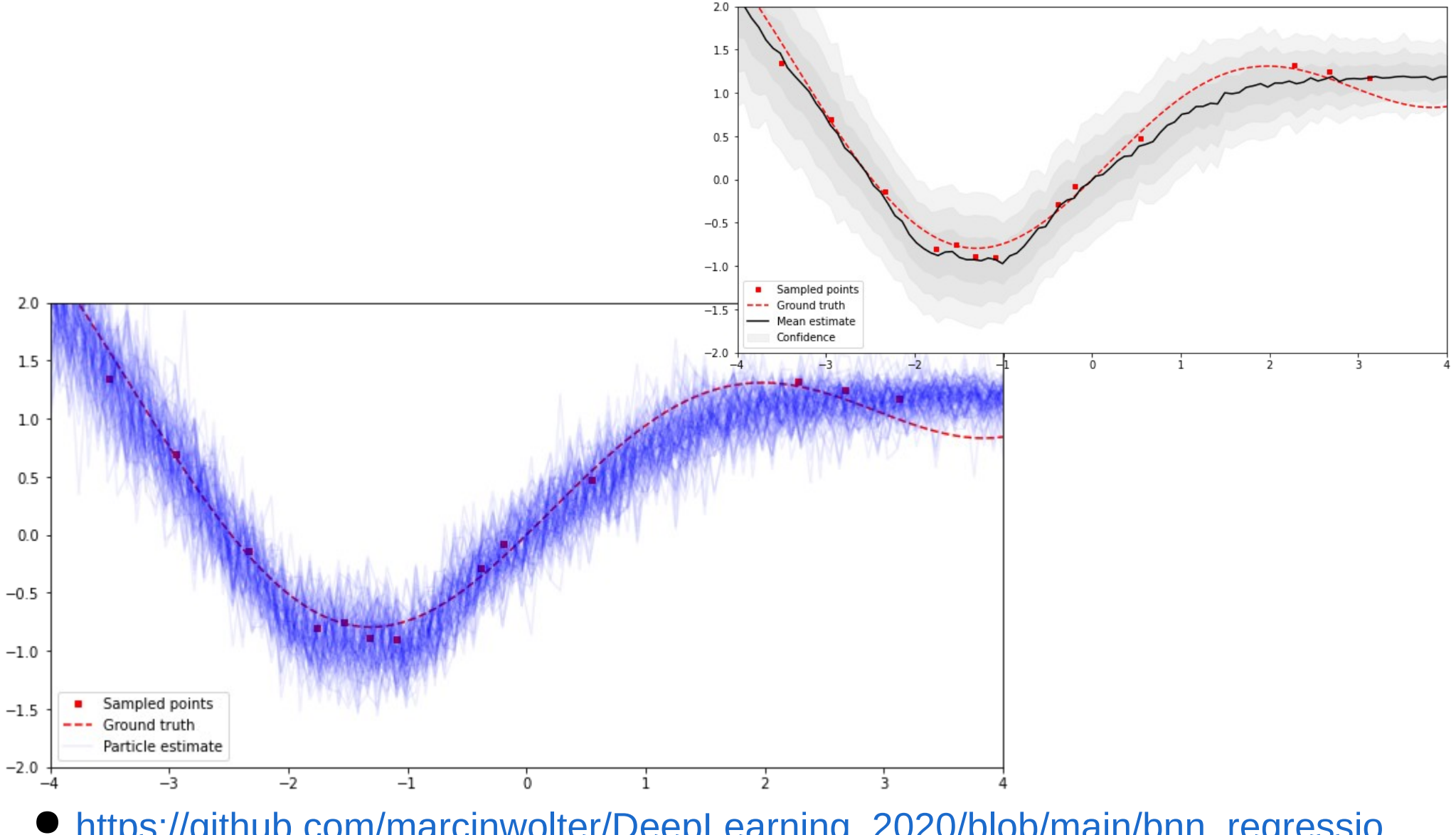

[https://github.com/marcinwolter/DeepLearning\\_2020/blob/main/bnn\\_regressio](https://github.com/marcinwolter/DeepLearning_2020/blob/main/bnn_regression.ipynb) [n.ipynb](https://github.com/marcinwolter/DeepLearning_2020/blob/main/bnn_regression.ipynb)

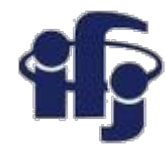

### **Mixture Density Network MDN**

- Musieliśmy trenować bardzo wiele... Zabiera to dużo czasu.
- Może dałoby się to zrobić bardziej wydajnie?
- Idea:
	- Stwórzmy sieć, która zwraca sparametryzowane rozkłady prawdopodobieństwa

conditional probability density

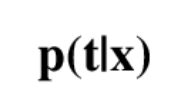

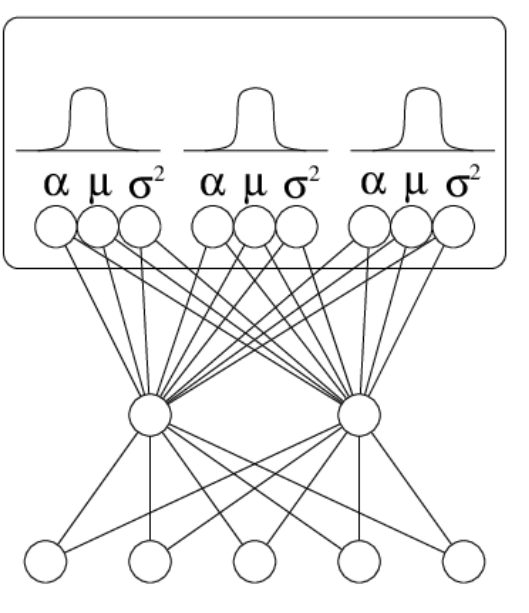

 $\mathbf{X}$ 

mixture model

neural network Nazywa się Mixture Density Network (MDN). Rozkład prawdopodobieństwa jest sparametryzowany przez kilka rozkładów Gaussa.

input

vector

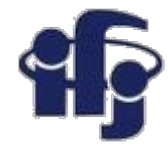

## **Mixture Density Network (MDN)**

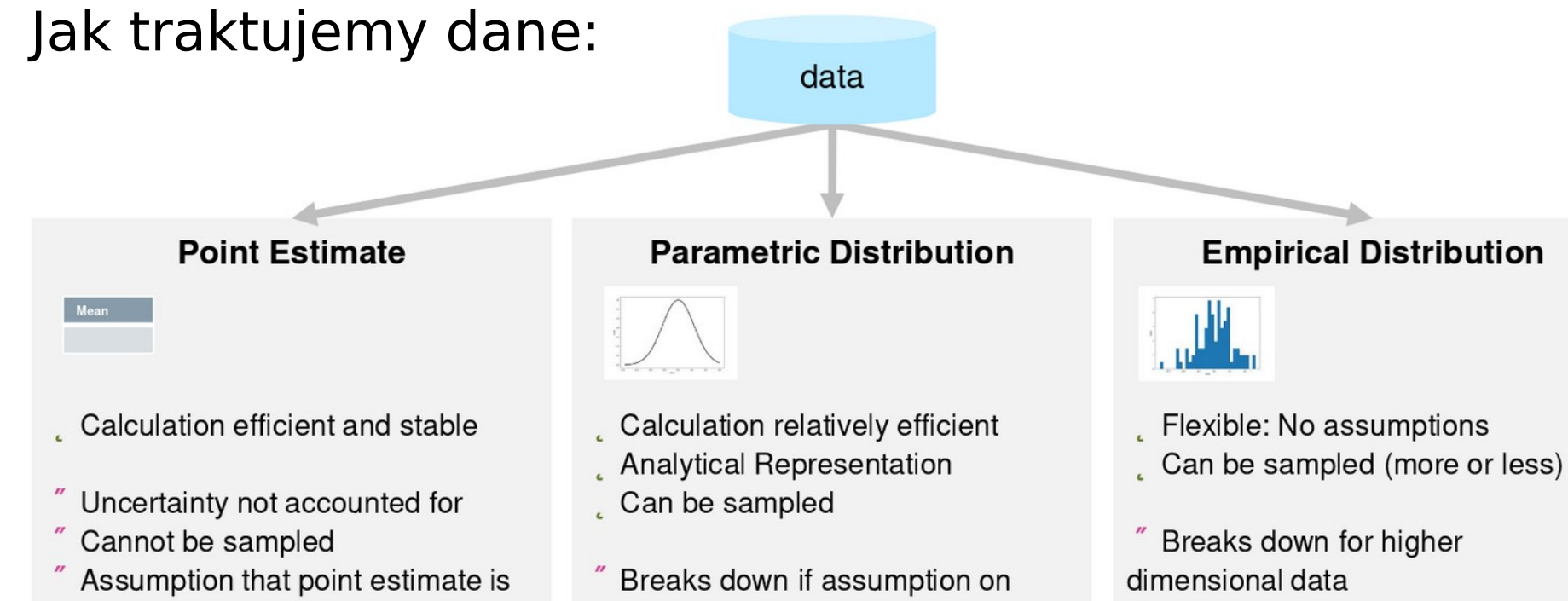

representative: e.g. Failure with multimodality

class of distribution is not correct Hard to represent multi-modality

- High memory consumption
- " Artifacts due to discretization

#### **Classic Neural Network**

#### **Mixture Density Neural Network**

#### **Bayesian Networks**

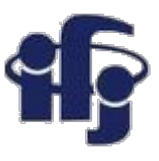

### **Mixture Density Network (MDN)**

- MDN przydatny formalizm aproksymujący rozkład prawdopodobieństwa.
- Rozkład prawdopodobieństwa warunkowego *a posteriori p(y|x)* jest aproksymowany jako suma kilku rozkładów Gaussa, gdzie rozkłady te są sparametryzowane przez parametry będące funkcją danych wejściowych *x*.

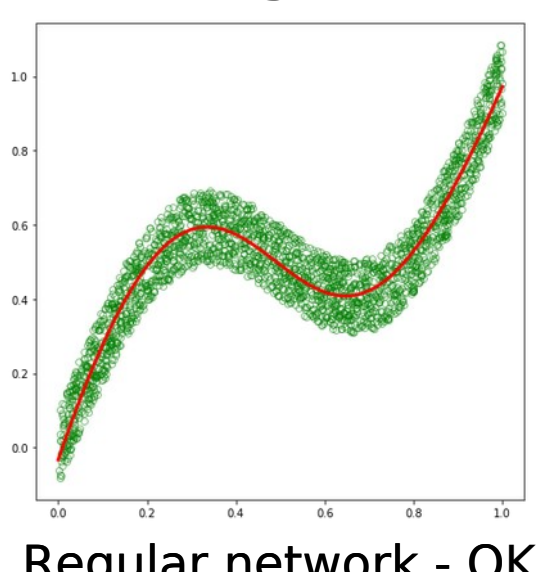

#### **Regression:**

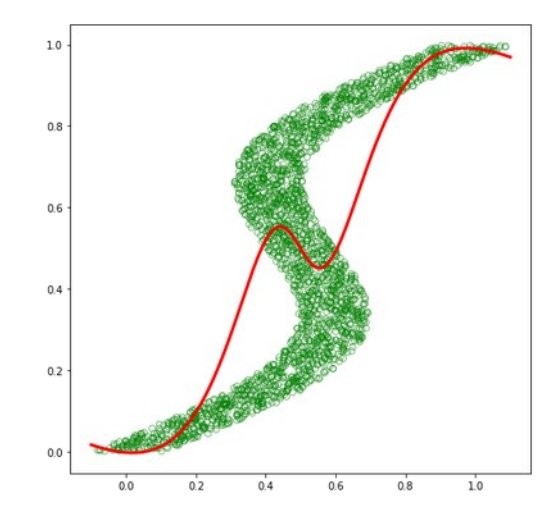

Regular network - OK Regular network problems

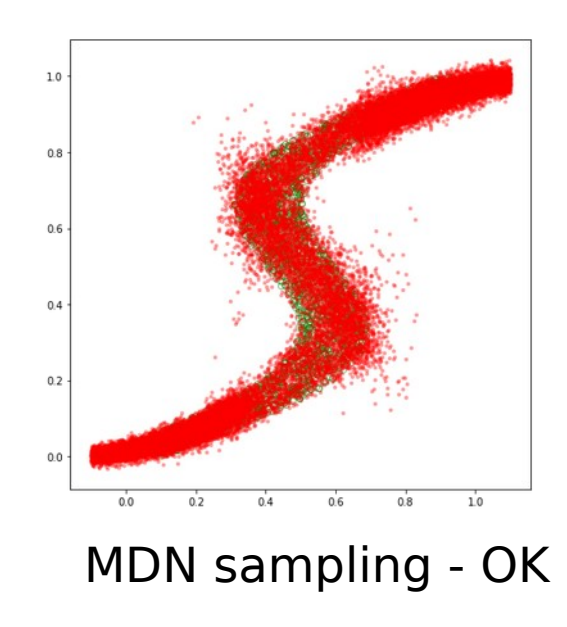

Ciekawa prezentacja:

[http://www.dbs.ifi.lmu.de/Lehre/DLAI/WS18-19/script/06\\_uncertain.pdf](http://www.dbs.ifi.lmu.de/Lehre/DLAI/WS18-19/script/06_uncertain.pdf)

#### **13.01.2021 M. Wolter 22**

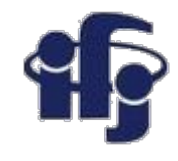

### **Mixture Density Network (MDN)**

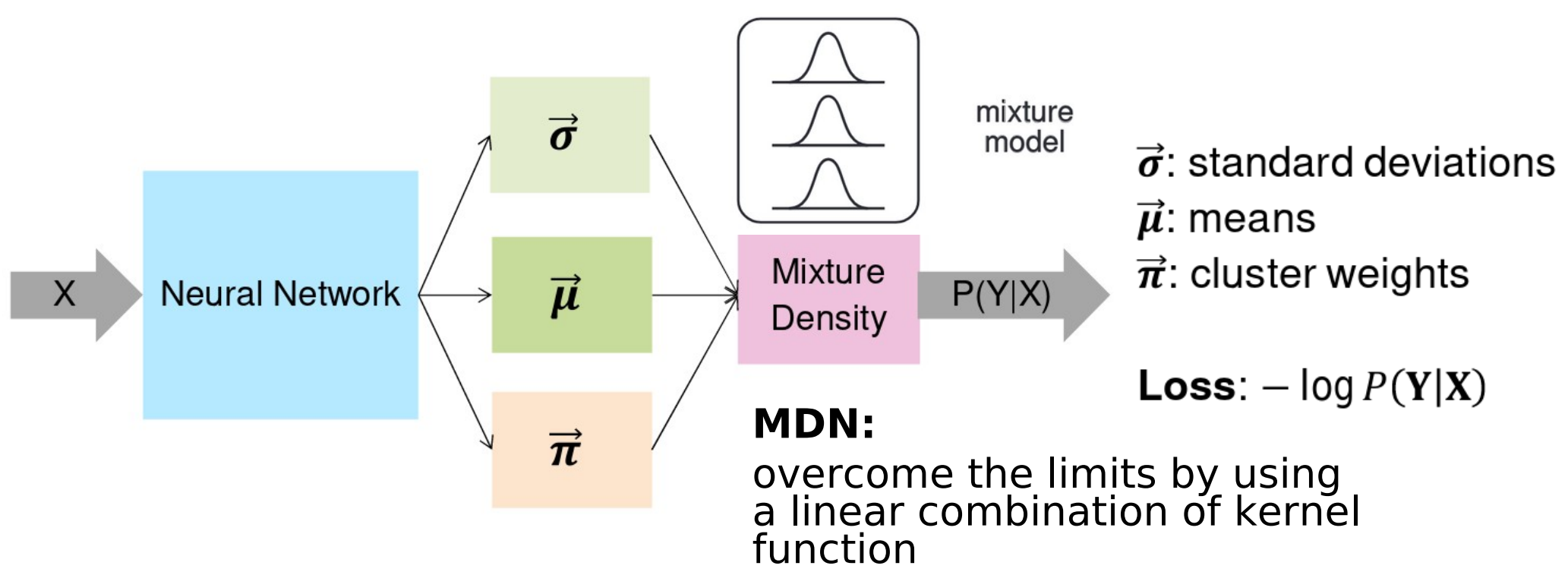

**MDN zwraca nie tylko maksimum rozkładu prawdopodobieństwa (jak zwyczajna sieć neuronowa), ale całe rozkłady prawdopodobieństwa (czyli też błędy).**

**Reference:** Bishop, Christopher M. Mixture density networks. Technical Report NCRG/4288,Aston University, Birmingham, UK, 1994 [http://citeseerx.ist.psu.edu/viewdoc/download?doi=10.1.1.120.5685&rep](http://citeseerx.ist.psu.edu/viewdoc/download?doi=10.1.1.120.5685&rep=rep1&type=pdf) [=rep1&type=pdf](http://citeseerx.ist.psu.edu/viewdoc/download?doi=10.1.1.120.5685&rep=rep1&type=pdf)

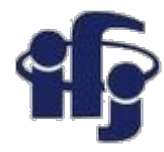

### **Działający przykład MDN**

#### **Prykład z:**

<https://github.com/cpmpercussion/keras-mdn-layer> Na dole strony jest instrukcja, jak używać MDN (bardzo prosto).

Przykład dla Google Colaboratory: [https://github.com/marcinwolter/DeepLearning\\_2020/blob/](https://github.com/marcinwolter/DeepLearning_2020/blob/main/MDN_1D_sine_prediction.ipynb) [main/MDN\\_1D\\_sine\\_prediction.ipynb](https://github.com/marcinwolter/DeepLearning_2020/blob/main/MDN_1D_sine_prediction.ipynb)

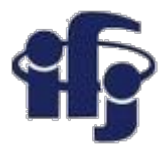

## **Przykład MDM - ATLAS cluster position calculation**

#### Currently uses a three-step process

- Number Network: Determine the **number of particles** in this hit  $1.$
- Position Network: Determine the x-y position of each particle  $\overline{2}$ .
- Error Network: Estimate the error in x and y for each particle 3.

#### MDN: Feedforward network + Gaussian kernel(s)

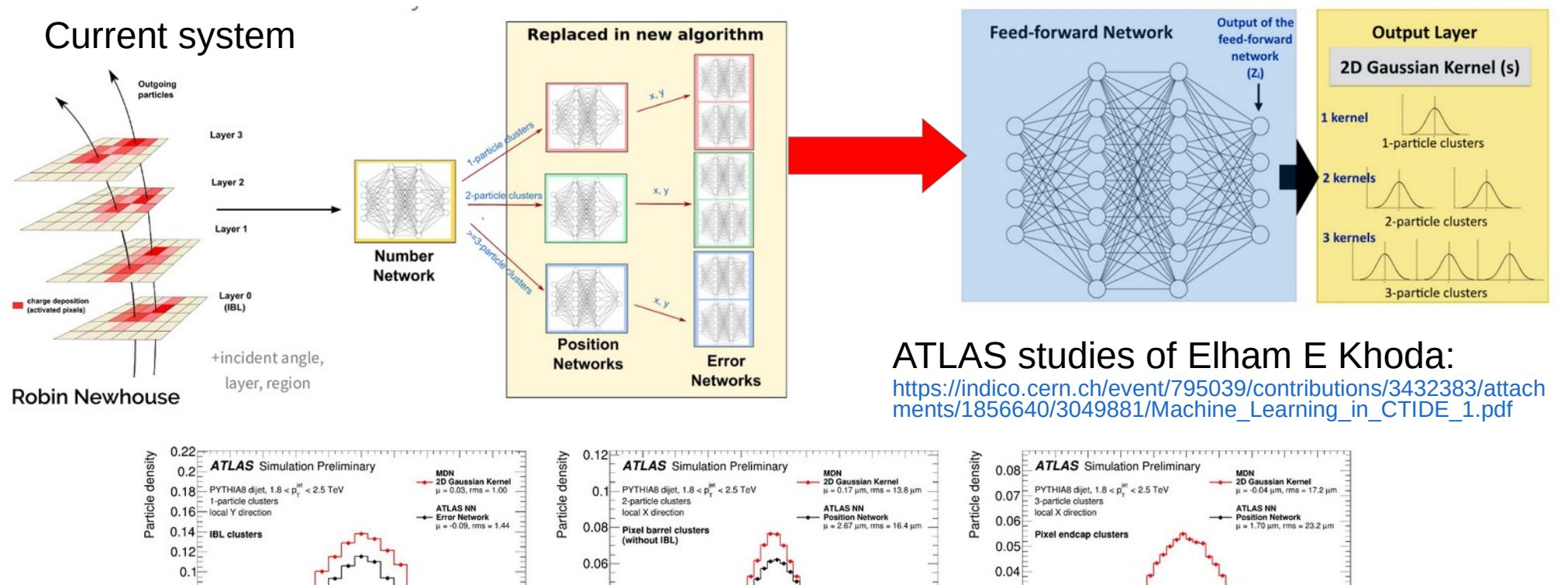

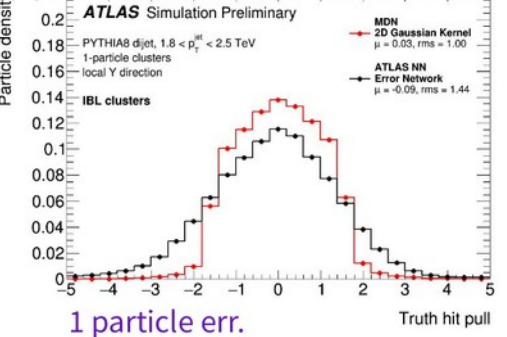

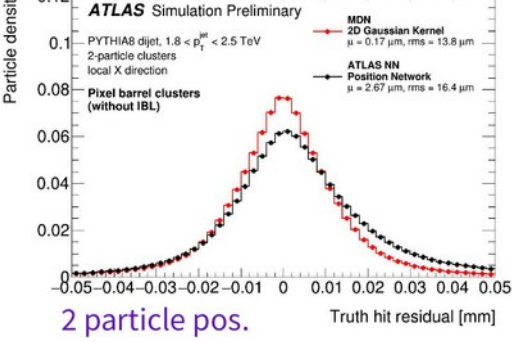

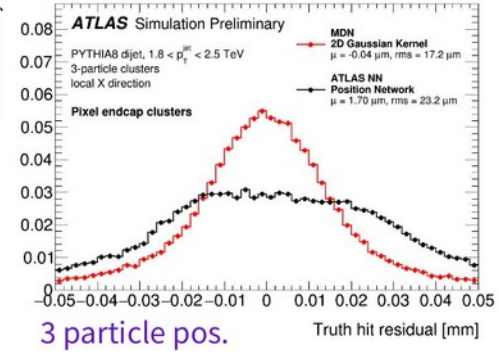

### **Przykład zastosowania**

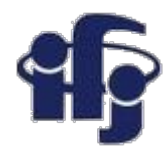

*How do Mixture Density RNNs Predict the Future? Kai O. Ellefsen, Charles P. Martin,Jim Torresen* <https://arxiv.org/pdf/1901.07859.pdf>

**Problem: przewidywanie przyszłości w grze komputerowej.**

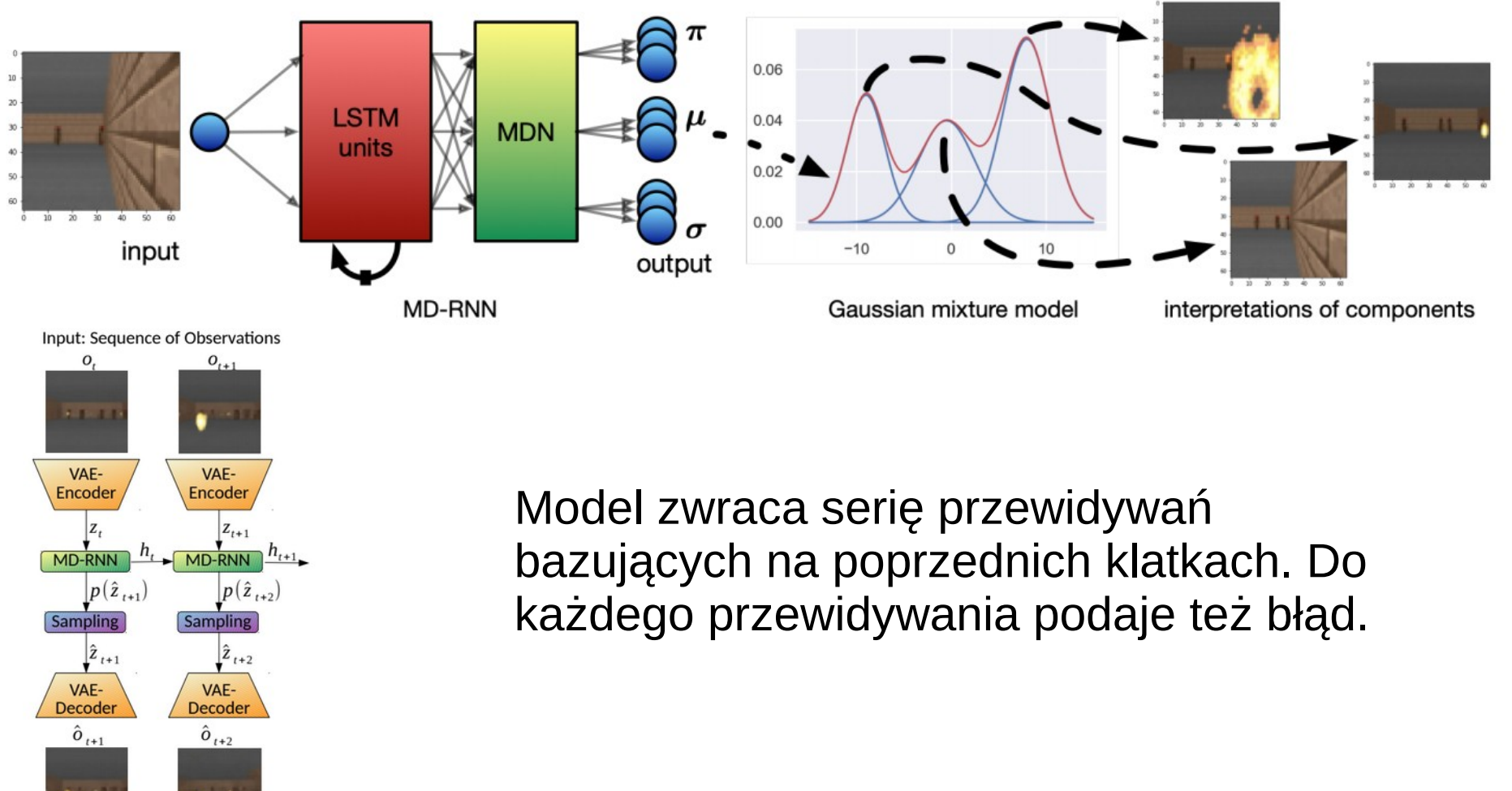

**Output: Sequence of Predictions** 

Figure 2. World model predicting future frames by combining a variational autoencoder and an MD-RNN. We follow the architecture suggested in (Ha & Schmidhuber, 2018).

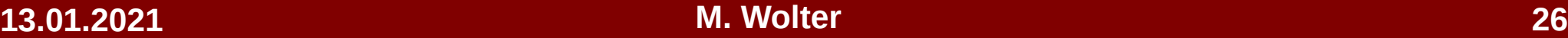

# **Przykład: klasyfikacja ręcznie pisanych cyfr MNIST**

#### Szkielet programu:

[https://github.com/marcinwolter/DeepLearning\\_2020/blob/main/simple\\_mnist\\_](https://github.com/marcinwolter/DeepLearning_2020/blob/main/simple_mnist_mdn_skeleton.ipynb) mdn\_skeleton.jpynb

Trenujemy sieć na cyfrach, ale potem testujemy na MNIST fashion:

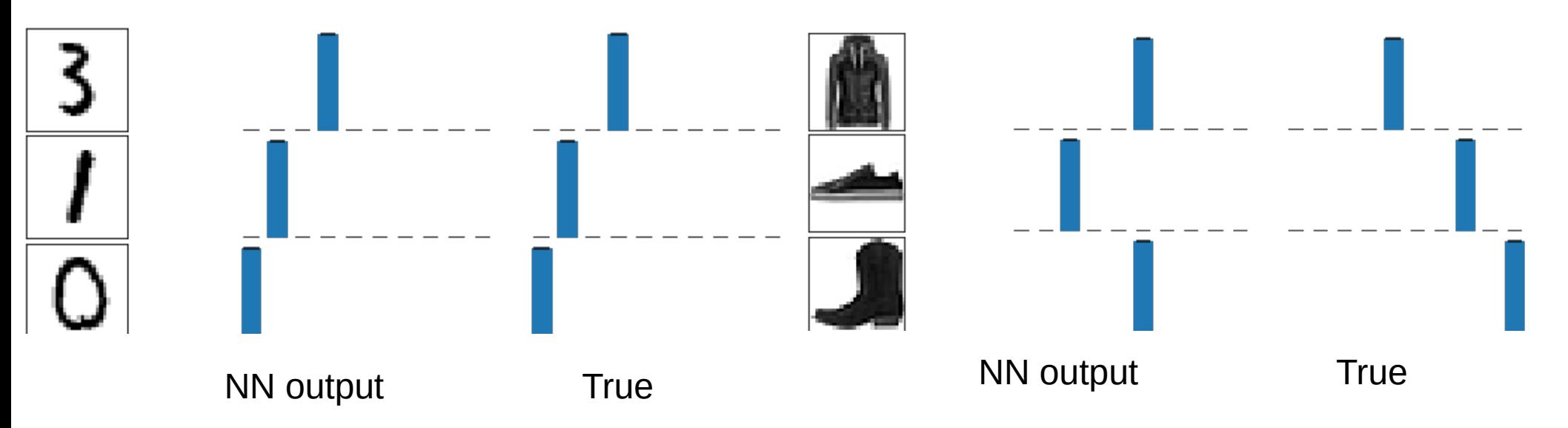

**Nic nie wiemy o błędzie klasyfikatora!**

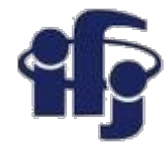

### **Używamy MDN**

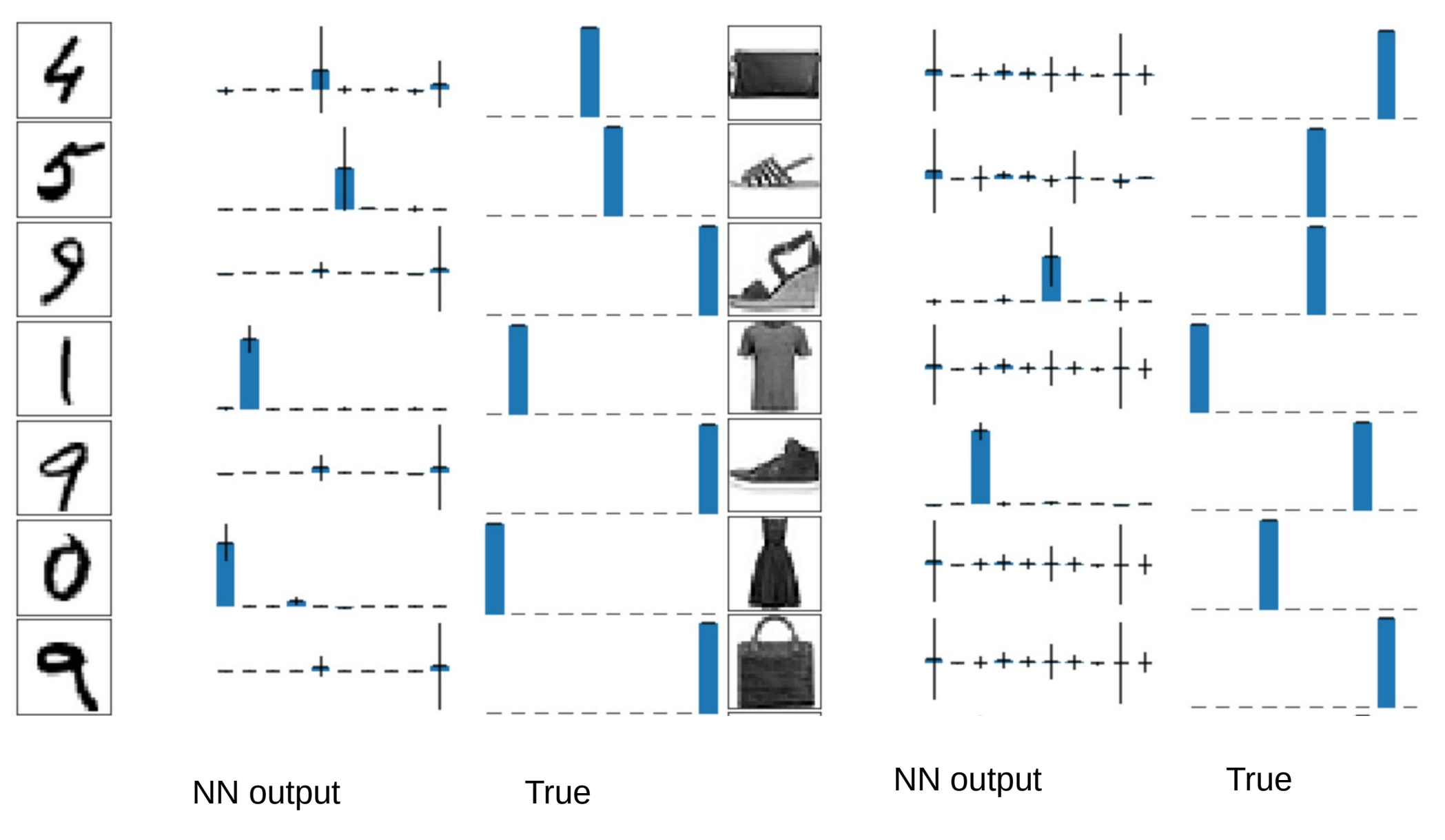

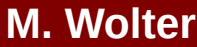

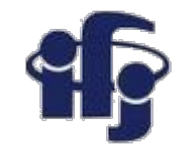

## **Mixed Density Networks MDN**

- Dość leciwy pomysł (lata 90-te)
- Ale bardzo przydatny: zamiast jednej wartości dostajemy rozkład prawdopodobieństwa!

Choi, Sungjoon, et al. "Uncertaintyaware learning from demonstration using mixture density networks with sampling-free variance modeling." 2018 IEEE International Conference on Robotics and Automation (ICRA). IEEE, 2018.

<https://arxiv.org/pdf/1709.02249.pdf>

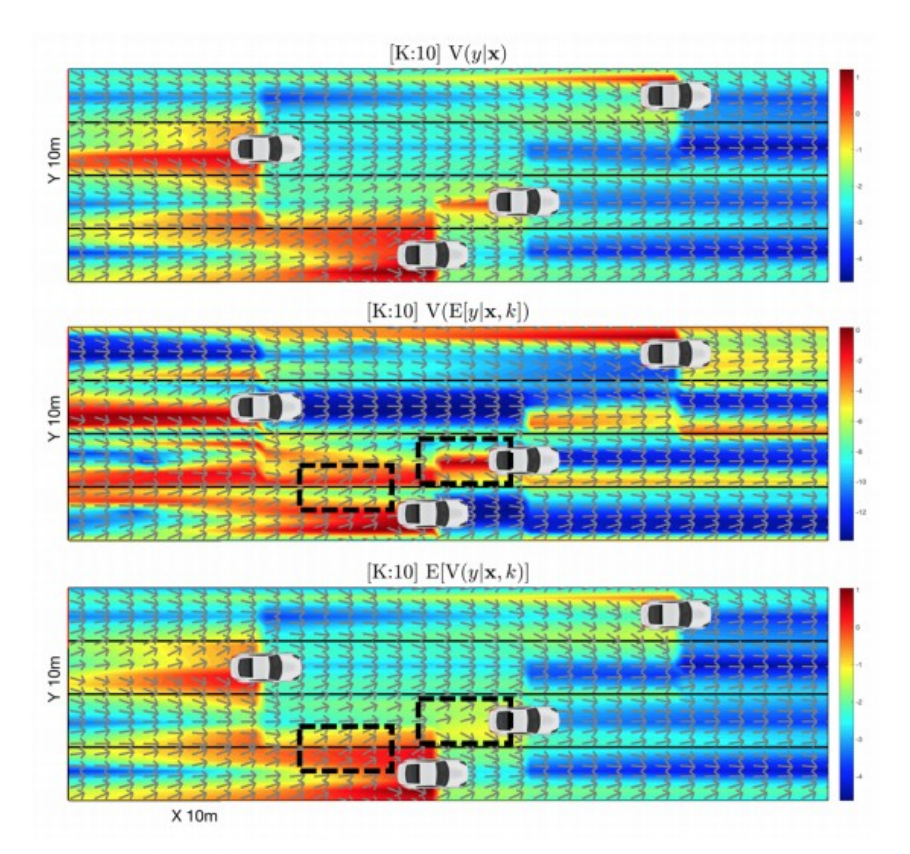

Fig. 5: Different uncertainty measures on tracks.

![](_page_13_Figure_8.jpeg)

# **More scientific - Pattern Recognition in High Energy Physics**

![](_page_14_Figure_1.jpeg)

**Seeding Track Building Track Fitting** 

- **Track seeding** finding the seeds (initial sets of hits) from which the track starts
- **Track building** ≡ pattern recognition HEP jargon
	- Creating a 2- and 3-dimensional lines and assigning to them all the hits within a certain window
	- Fitted frequently with "robust fit"
- **Track fitting** final fitting of the track parameters (usually a Kalman filter used for tracking)

#### **Usually this method works fine, is robust and efficient!**

# **So, where is the problem?**

![](_page_15_Picture_1.jpeg)

CMS experiment simulation *J.-R. Vlimant, Machine Learning for Charged Particle Tracking, MIT, 2018*

- The time needed to process one event grows quickly (worse than quadratic) with luminosity (number of collisions).
- Huge part of CPU consumption is the track finding.

#### **Deep Neural Network (DNN)?**

- Fast, parallel, in principle does pattern recognition "at once", without looping over hits.
- Also experiments with lower occupancy might profit from DNN's – higher precision and efficiency.
- There is a HEPTrkx group working on tracking for HEP experiments: *<https://heptrkx.github.io/>*

#### **10.01.2020 M. Wolter 31**

### **Tracking in 2D toy model**

![](_page_16_Picture_1.jpeg)

- **CNN returns track parameters (regression)**
- What about many tracks?
	- Solution: add **Mixture Density Network(MDN)** layer to process many tracks.
	- Straight tracks described by two parameters. Each parameter has associated MDN Gaussian
	- If a number of tracks lower than expected some MDN outputs have very low amplitude.
	- **Important** we are getting errors of track parameters

![](_page_16_Figure_8.jpeg)

Track described by to interception parameters  $\mathsf{b}_1$  and  $\mathsf{b}_2$ .

![](_page_17_Picture_0.jpeg)

### **Mixed Density Network**

![](_page_17_Figure_2.jpeg)

Designed by **Karol Białas** and **Mateusz Słysz** summer students at IFJ:

[https://github.com/marcinwolter/MachineLearnin2019/blob/master/dnn\\_tracking\\_2D\\_mdn\\_multimod.ipynb](https://github.com/marcinwolter/MachineLearnin2019/blob/master/dnn_tracking_2D_mdn_multimod.ipynb)

![](_page_18_Picture_0.jpeg)

### **MDN Tracking – error estimation**

![](_page_18_Figure_2.jpeg)

**Pull plots have a width not far from 1.**

If a random variable x is generated repeatedly with a Gaussian than the pull distribution<sup>.</sup>

$$
g = \frac{x - \mu}{\sigma}
$$

will be distributed as a standard Gaussian with mean zero and unit width.